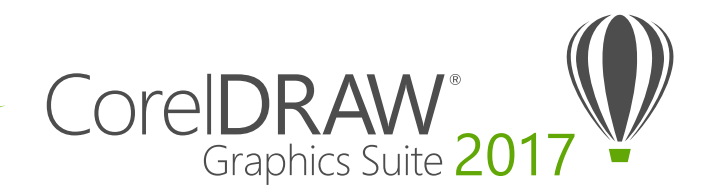

## Matriz de comparação de versões

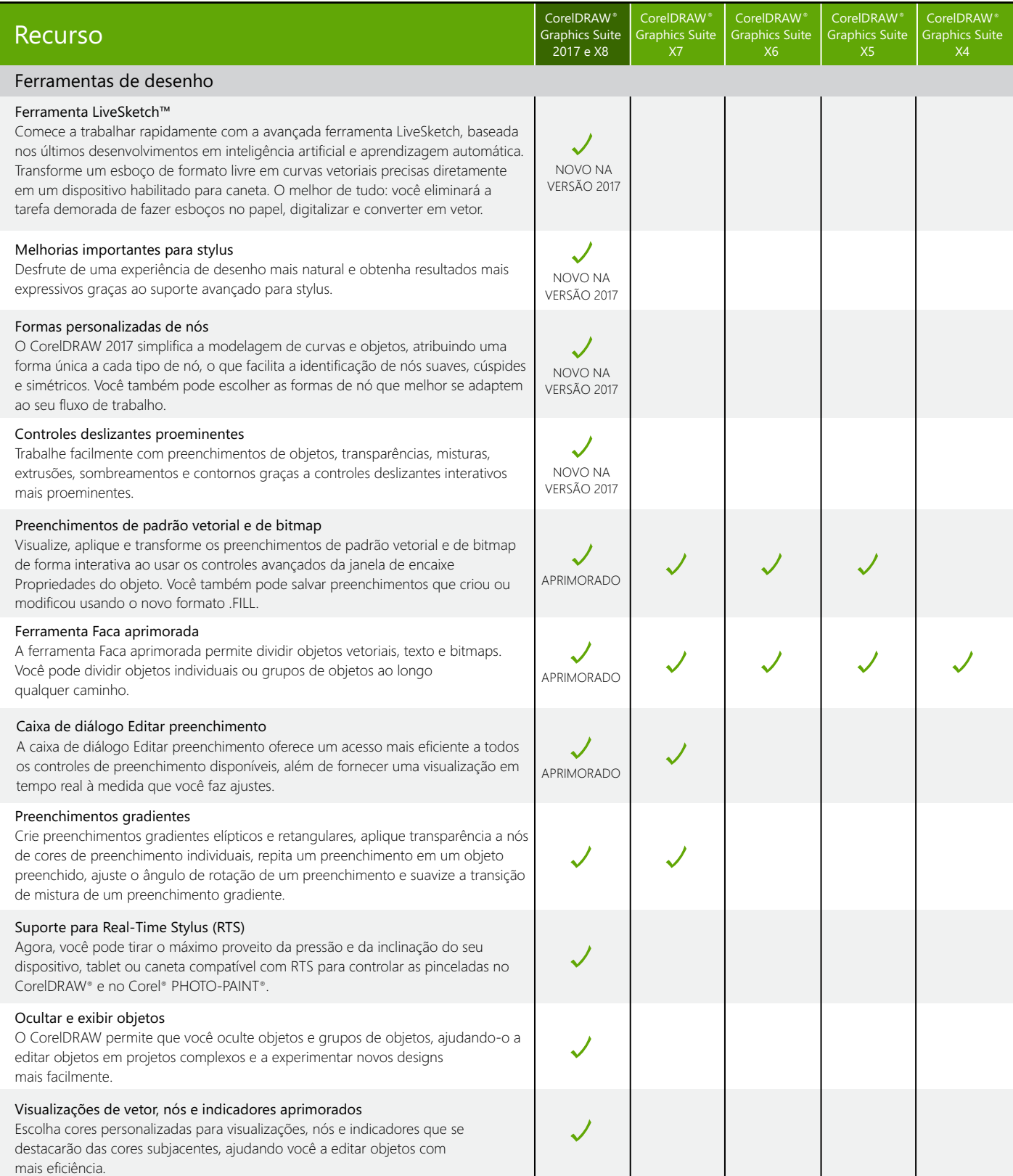

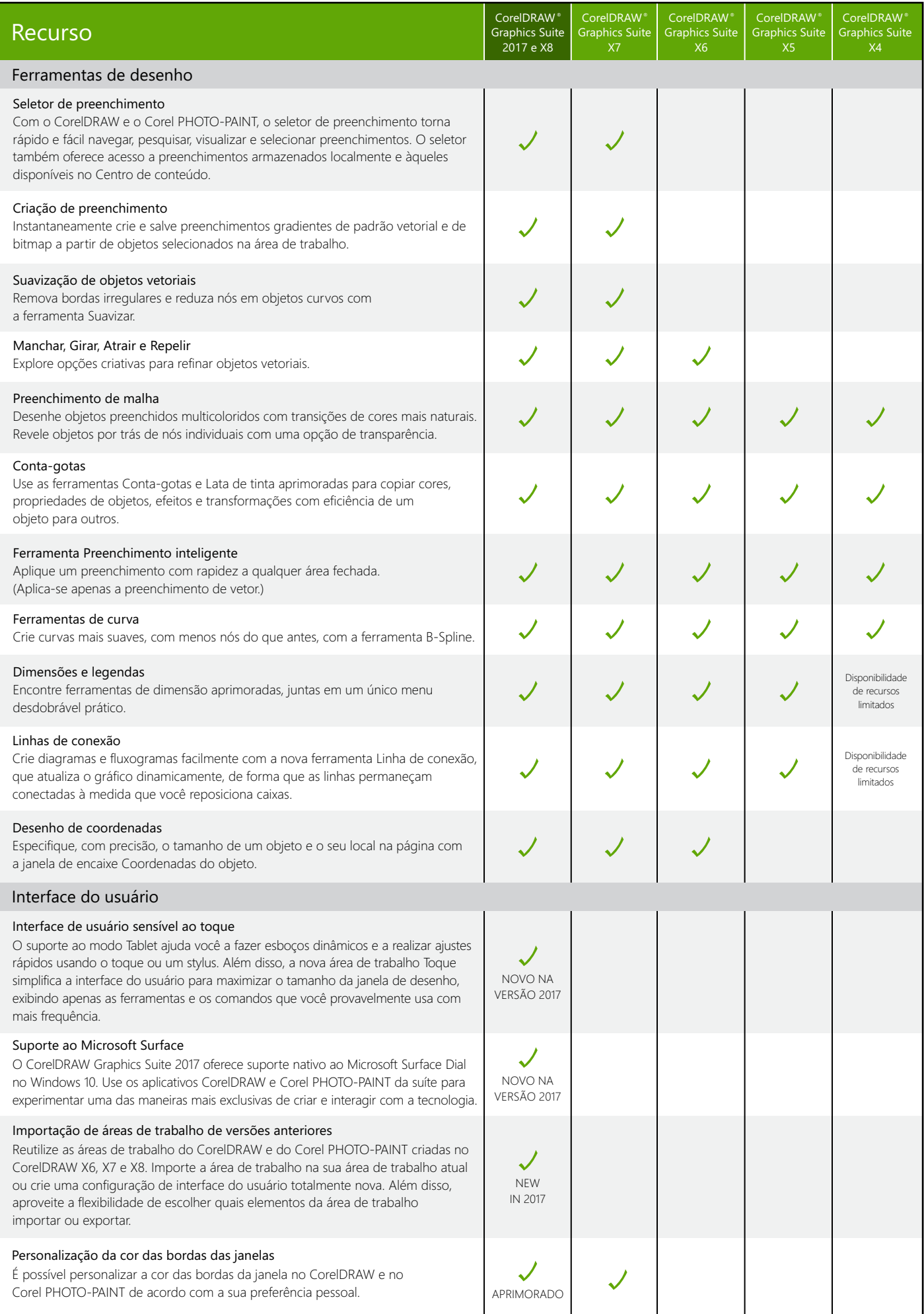

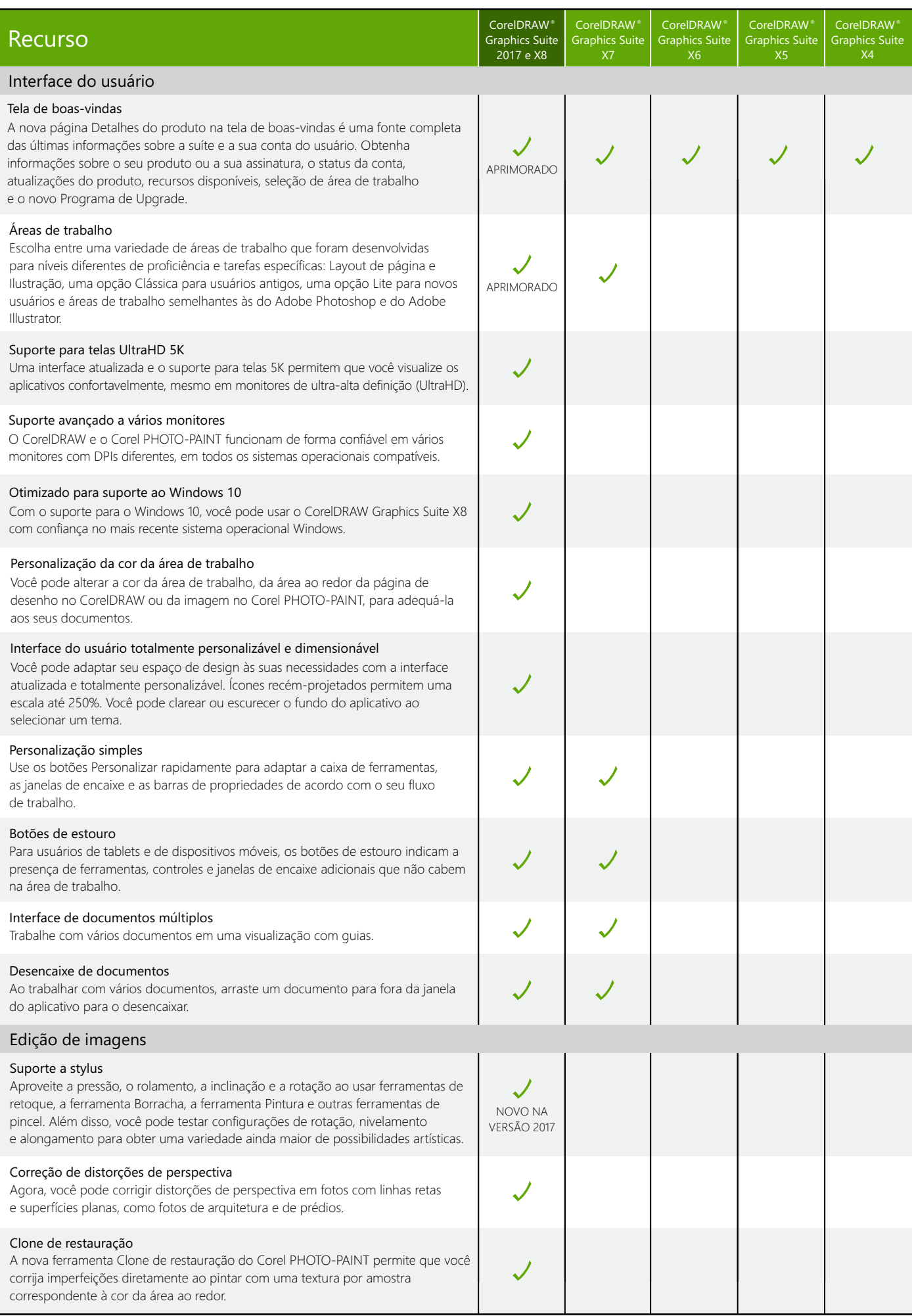

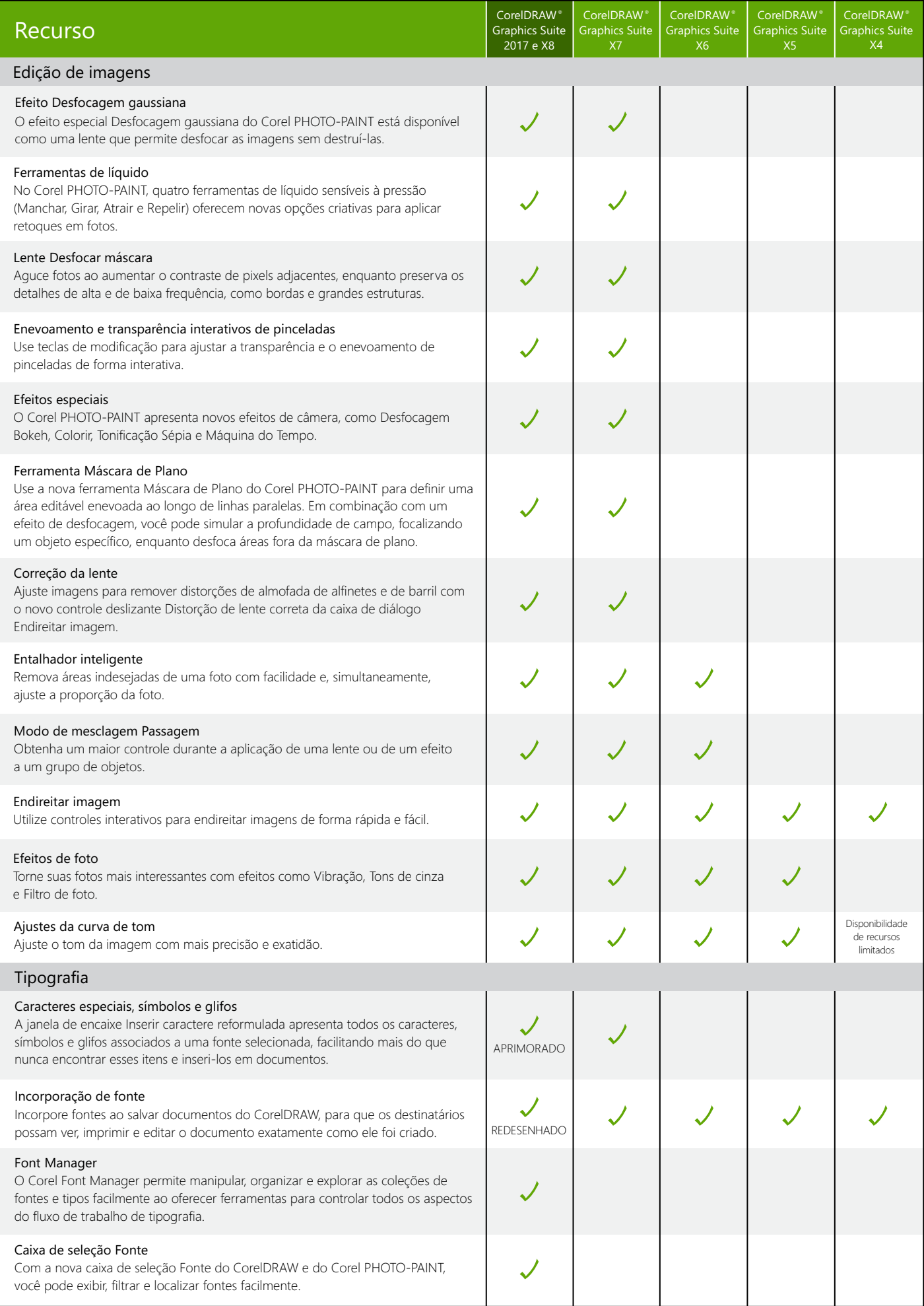

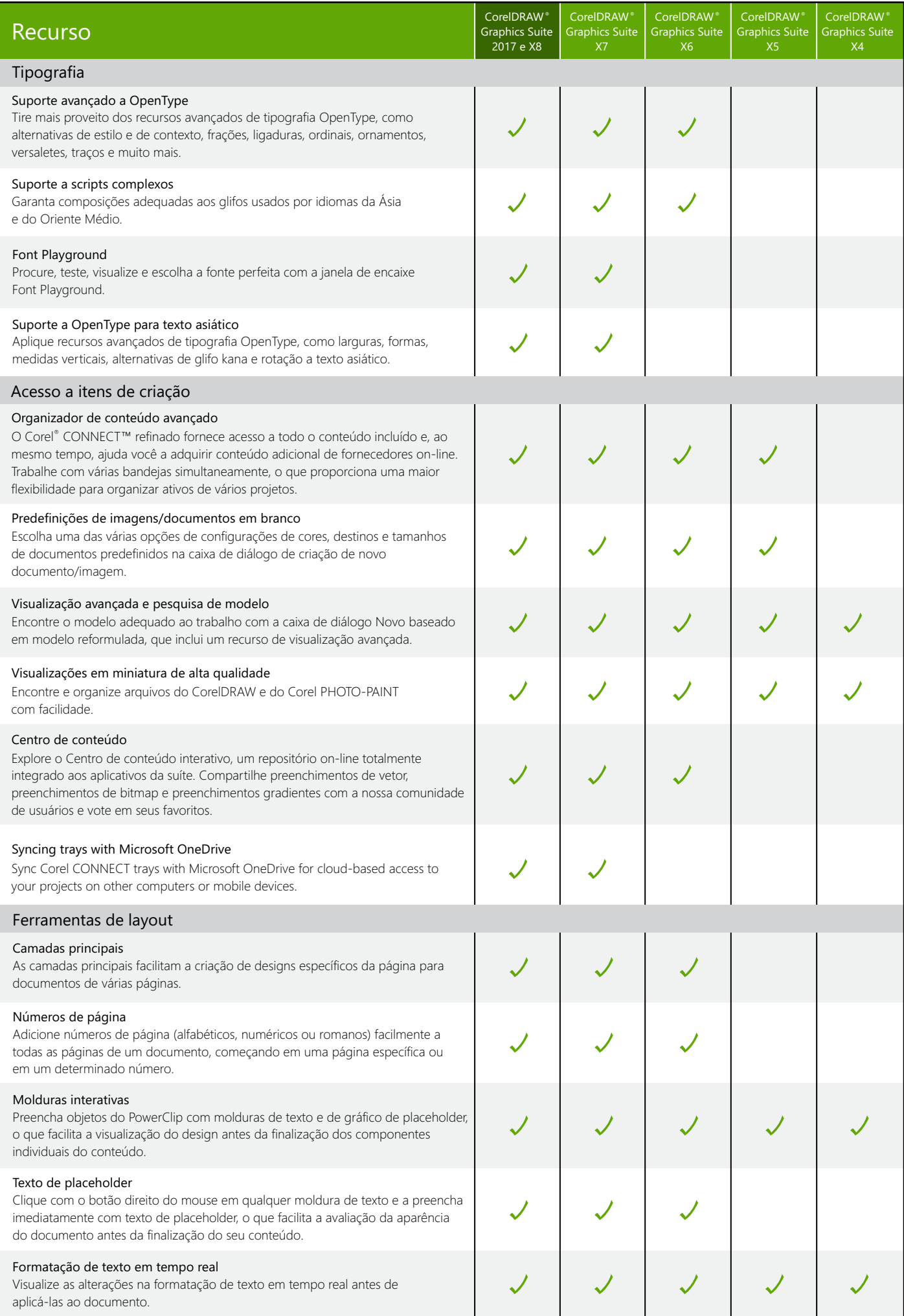

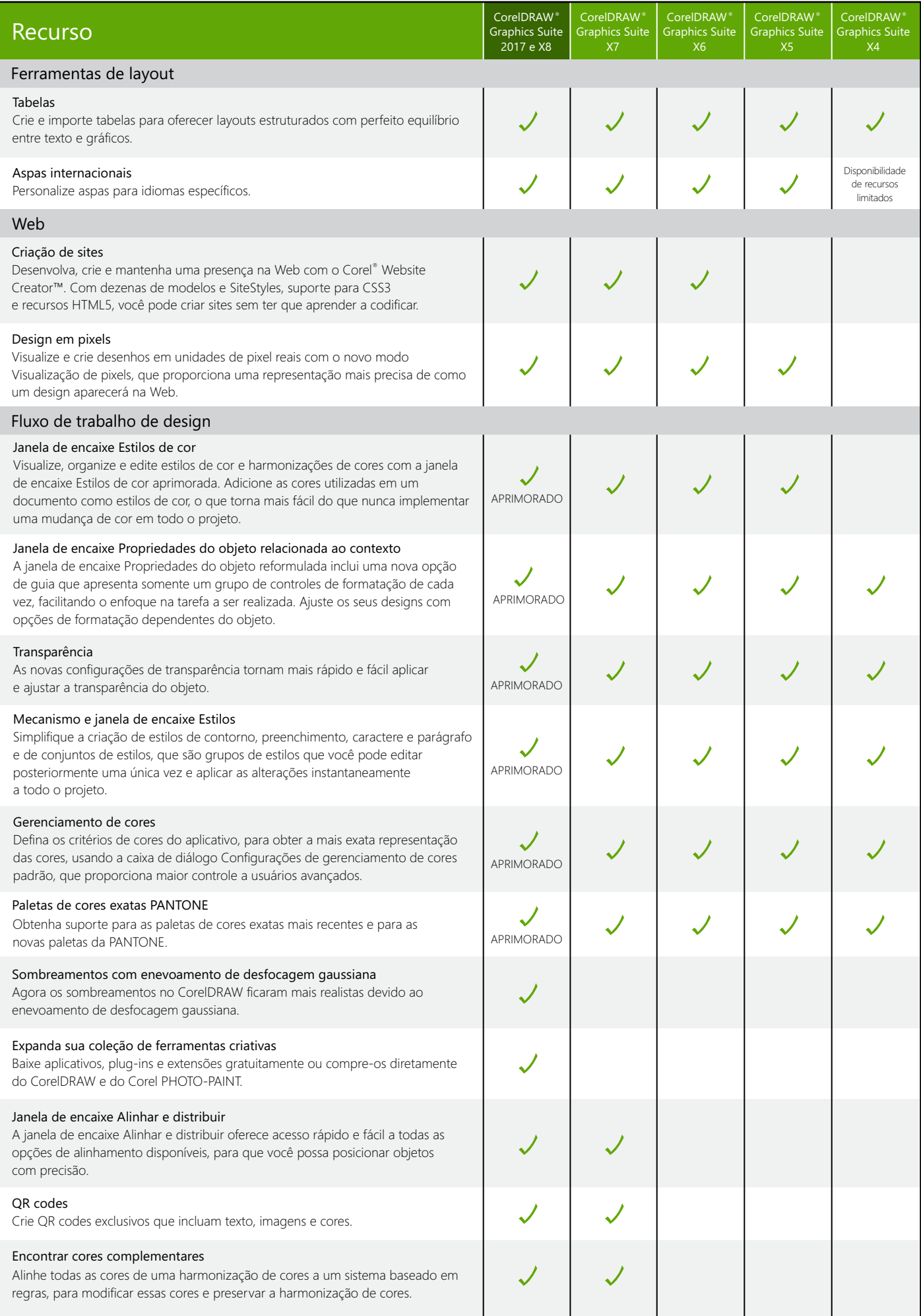

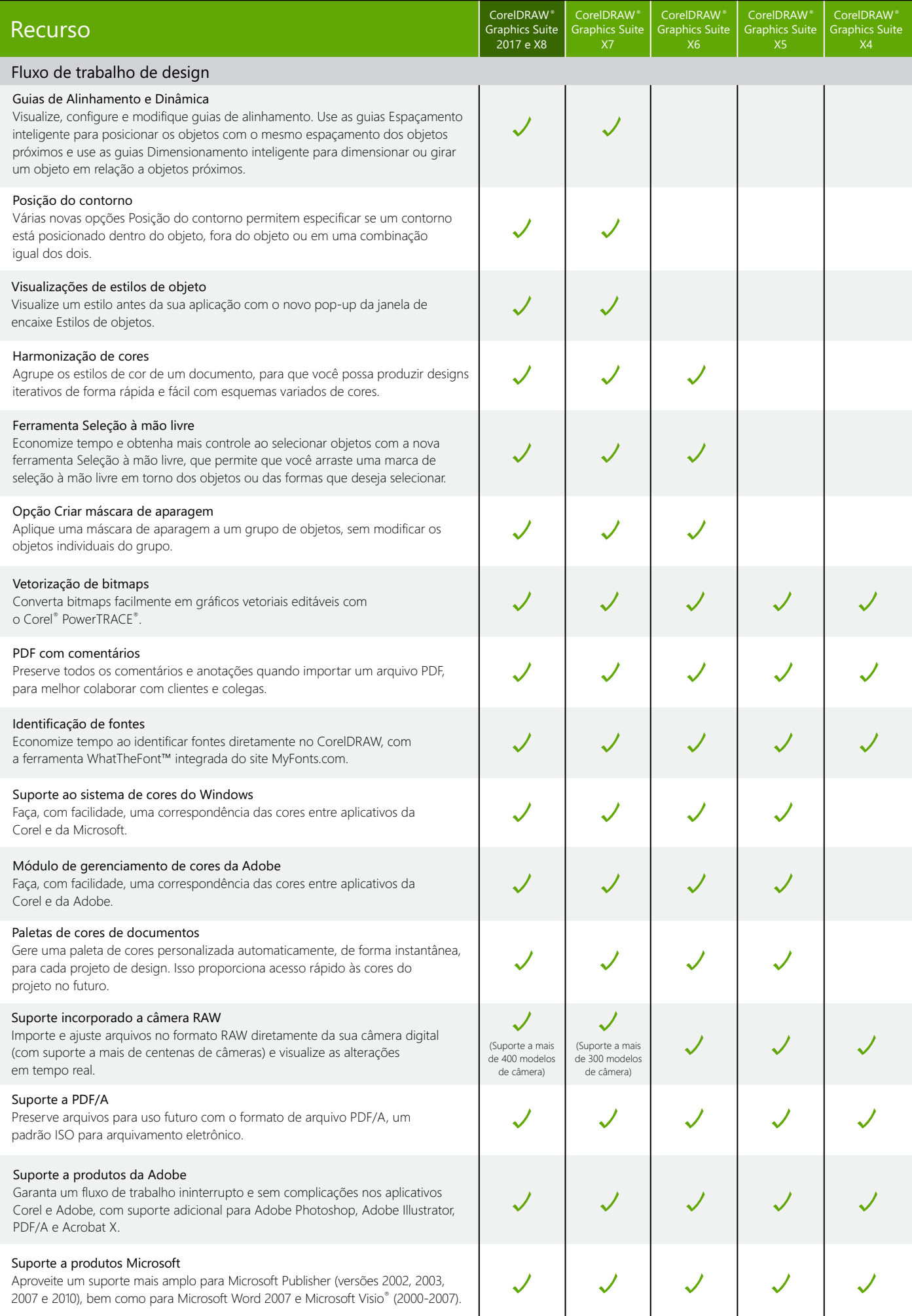

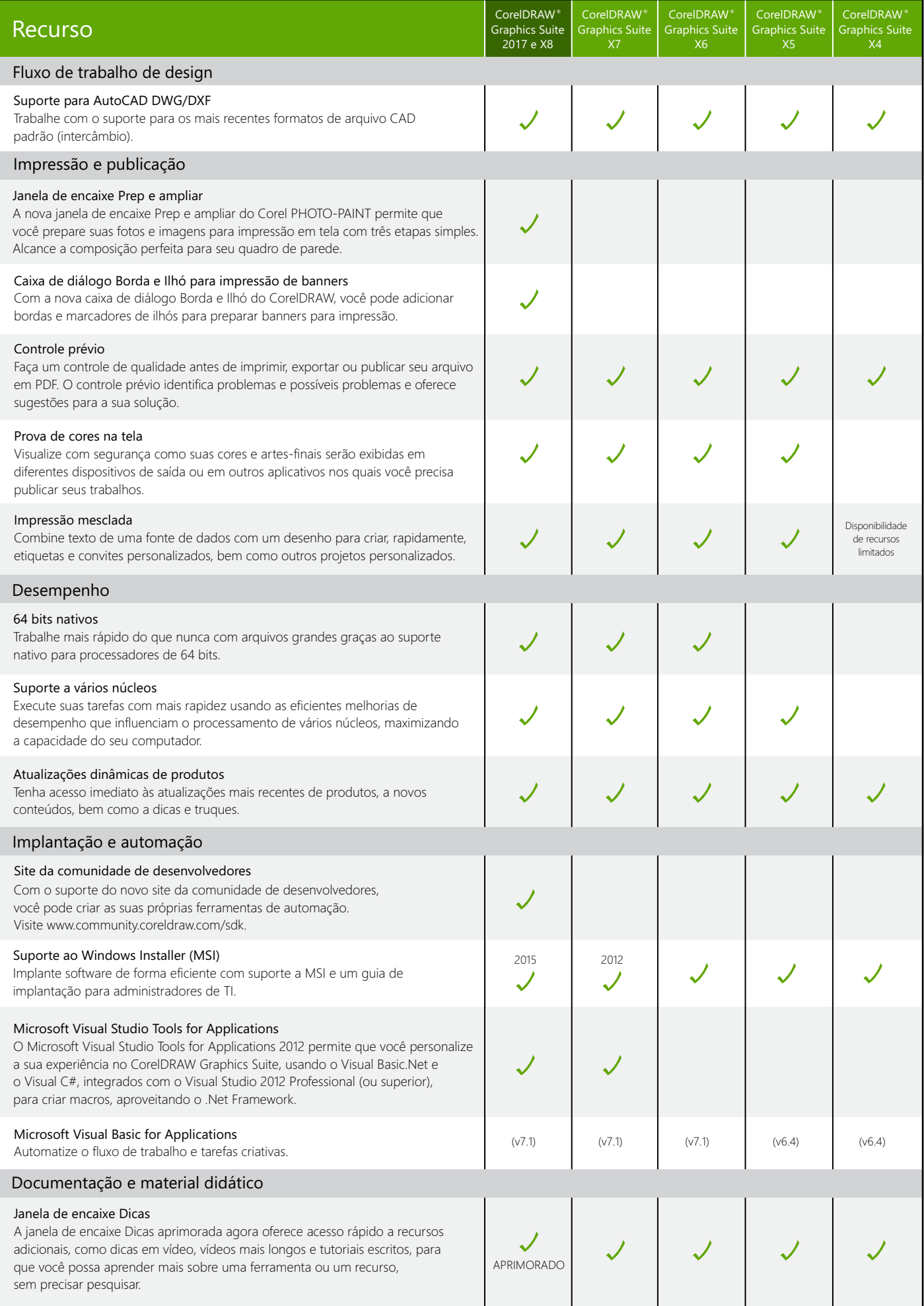

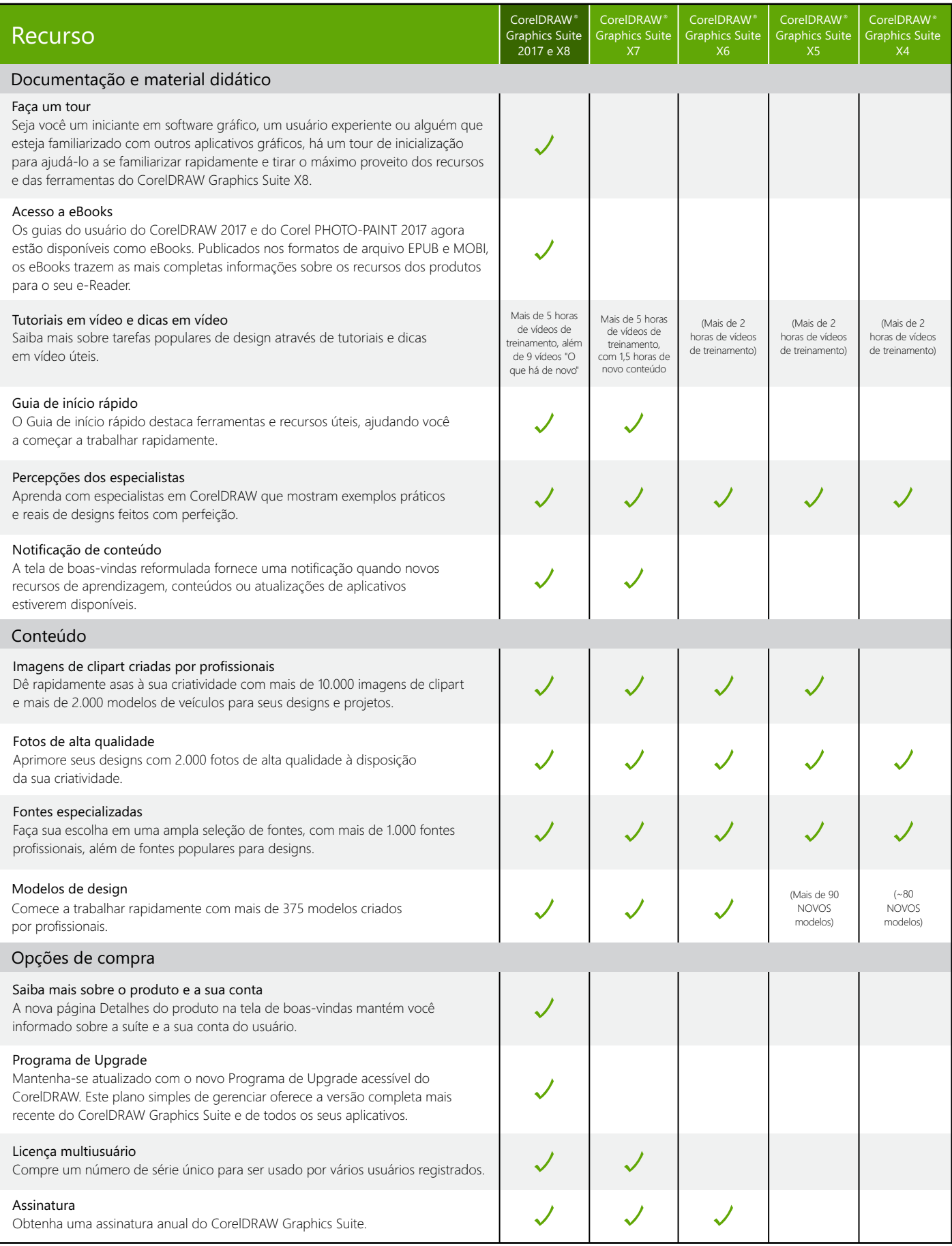

Criado com o CorelDRAW<sup>®</sup> Graphics Suite

© 2017 Corel Corporation. Todos os direitos